Nederland en Vlaanderen

# Richtlijnen Auteurs Molinologie versie 2022.

Email adres redactie: [redactie@molenkunde.eu](mailto:redactie@molenkunde.eu)

- 1 Artikel digitaal aanleveren in UNICODE (voor de diakritische tekens), mag als \*.txt of \*.doc of \*.odf. Het font moet Times New Roman 10 punts zijn, de enige opmaak mag zijn vet, cursief, onderstreept, noten in superscript en tabellen! Geen kolommen, niet uitlijnen, geen opsomming-tekens, geen afbeeldingen in de tekst en de tekst van de noten allemaal aan het einde van het document plaatsen en niet onderaan elke pagina.
- 2 Afbeeldingen bij voorkeur als losse digitale bestanden in kleur aanleveren met dezelfde afmetingen als het origineel (of de door de auteur te wensen grootte in Molinologie) en minimaal gescand met 300 dpi. Niet-digitale afbeeldingen moeten voorzien zijn van nummers die corresponderen met de nummers in het artikel.

De namen van alle digitale bestanden van de afbeeldingen moet beginnen met het nummer van de afbeelding zoals in het artikel wordt aangegeven. De auteur plaatst de genummerde onderschriften van de afbeeldingen op de definitieve plaats in het artikel met een lege regel er voor en er na (zoals de tekst **Afb. 4.**) Geef de herkomst, fotograaf en/of eigenaar aan van elke foto alsmede de datum van de afbeelding. **Afb. 4.** *Groningen, De Steenbok of Halfwegse Molen aan het Boterdiep. (Coll. F. Rutten, 12 juni 1996)*

- 3 Op een pagina in Molinologie passen 925 woorden.
- 4 Hanteer voor het Nederlands de voorkeurspelling volgens het 'Groene boekje' en voor de interpuncties eventueel de handleiding 'Alles over leestekens' ISBN 90 75566 35 2.

## **5 Boeken en dissertaties als volgt citeren:**

Tiel, A.L. van. *De poldermolens aan de Schelluinsvliet* (Gorinchem 1998).

### **Artikelen uit tijdschriften:**

Stoop, E. en A.B. Achternaam. De omgevallen korenmolen van Bruchem, in: *Tussen de Voorn en Loevestein* 103 (1998), pp. 1–9. (Bij 1 pagina een enkele "p" gebruiken.)

#### **Artikelen uit bundels:**

Uytven R. van. De korte rokken van de jaren dertig: mode en conjunctuur in de veertiende eeuw. W. Frijhoff, M. Hiemstra (red.), *Bewogen en bewegen. De historicus in het spanningsveld tussen economie en cultuur. Liber amicorum aangeboden aan Prof. Dr. H.F.J.M. van den*

*Eerenbeemt ter gelegenheid van zijn 25-jarig professoraat aan de Katholieke Hogeschool te Tilburg, 1961–1986* (Tilburg 1986), pp. 219*–*231. Zijn ook archivalia gebruikt, dan dient een overzicht van geschreven bronnen toegevoegd te worden waarin de archiefbewaarplaats(en), alsmede de inventarisnummers vermeld worden.

- 6 Titels die meermalen geciteerd worden kunnen vervolgens in afgekorte vorm aangehaald worden, bijvoorbeeld: Stoop (1998) p. 5. Geen afkortingen zoals 'a.w.' of 'op. cit.' te gebruiken. Indien van een auteur meerdere publicaties uit hetzelfde jaar worden geciteerd dient men het jaartal te voorzien van een letter: (1998*–*a), (1998*–*b) enzovoorts.
- 7 Vermijd het gebruik van afkortingen. Schrijf eeuwen voluit, bijvoorbeeld 'zestiende eeuw' in plaats van '16e eeuw'. Behalve: (afb. 9), jaartallen en geldbedragen.
- 8 Geldbedragen: ƒ 55,40 (ƒ 2.055,–) of *Bfr*. 55,40 of € 55,40.
- 9 Transcripties worden *cursief* opgenomen in het font Times New Roman en in de kopjes zoveel mogelijk de oorspronkelijke lay-out gebruiken. Art. 1, Art. 2 enz. centreren. Begin en einde van de transcriptie aangeven.
- 10 Citaten worden *cursief* opgenomen in het font Times New Roman. Bij lange citaten kunnen deze 'tussen aanhalingstekens worden geplaatst' waarbij citaten binnen citaten tussen "dubbele" aanhalingstekens opgenomen worden. Bij langere citaten kan je bovendien het citaat laten inspringen en/of lege regel voor en na citaat inlassen.
- 11 Gesproken tekst wordt *cursief* opgenomen in het font Times New Roman.
- 12 ½ kast streepjes bij een zinswending –
- 13 (Haakjes gebruiken voor een toelichting bijvoorbeeld van de redactie.)
- 14 Refereer waar mogelijk aan foto's en inventaris nummers van de molendatabases:

## [www.molendatabase.nl](http://www.molendatabase.nl/)

[www.molenechos.be](http://www.molenechos.be/)

of van de verdwenen molendatabase

[www.molendatabase.org](http://www.molendatabase.org/)

15 Auteurs dienen een "Summary" (samenvatting) bij voorkeur in het Engels toe te voegen aan hun artikel.

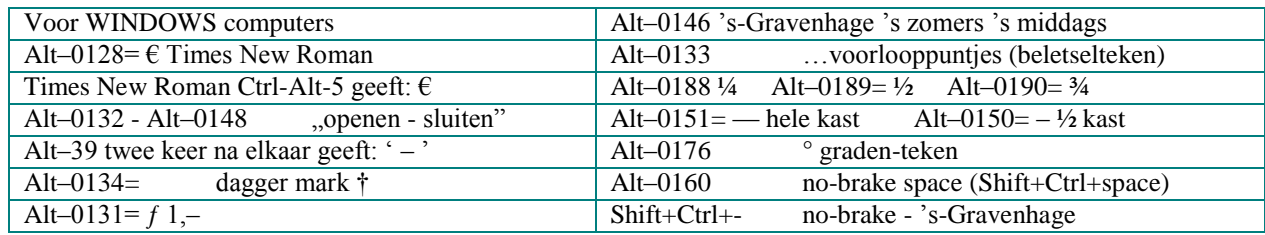

#### **Laatste versie: www.molenkunde.eu**